## **BrightSign®**

## **Bright**Menu **AFFORDABLE TOUCHLESS MENU SOLUTION**

Eliminate the risk of sharing menus by simply scanning a QR code to view on your phone. BrightMenu is an affordable touchless menu solution that safely displays your menu on all patron phones at once using a single BrightSign player. No installed app or internet connection is required, and the display is optional. Menu content can be made for simple viewing or it can be an engaging interactive menu. With BrightMenu, restaurants can get their businesses up and running to deliver an engaging and hygienic environment for patrons and employees alike.

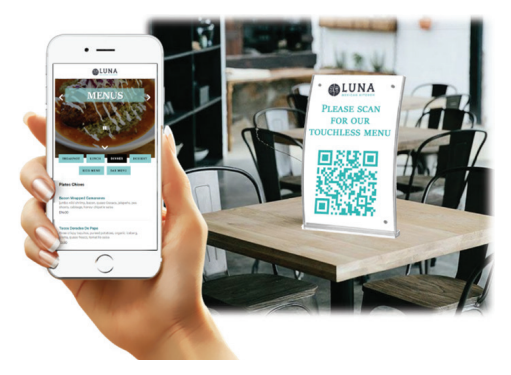

## **Features & Benefits**

- Eliminate the risk of sharing menus by replacing printed menus with one that easily displays on customer phones
- Deliver your menu to hundreds of phones at once with a simple scan of a QR code
- Provide your menu content for simple viewing or make the phone your digital sign with an engaging interactive menu
- Optional ability to support links to online coupons and loyalty programs using the phone's cell service
- Runs on a single BrightSign player with an installed wireless module
- Does NOT require an internet connection, an app or even a display
- Deploys easily to new and existing installations to get businesses up and running quickly

## **How it works**

1. Scan the QR code & link your phone 2. Safely view the restaurant's menu

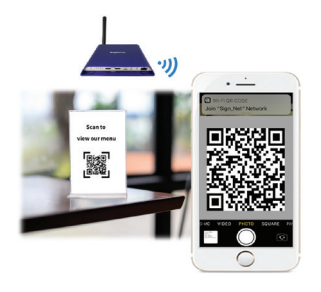

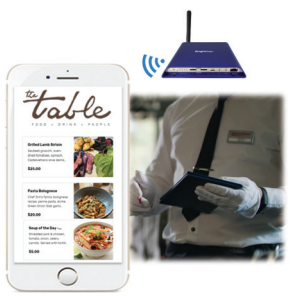

For more information, please contact pm\_support@brightsign.biz.